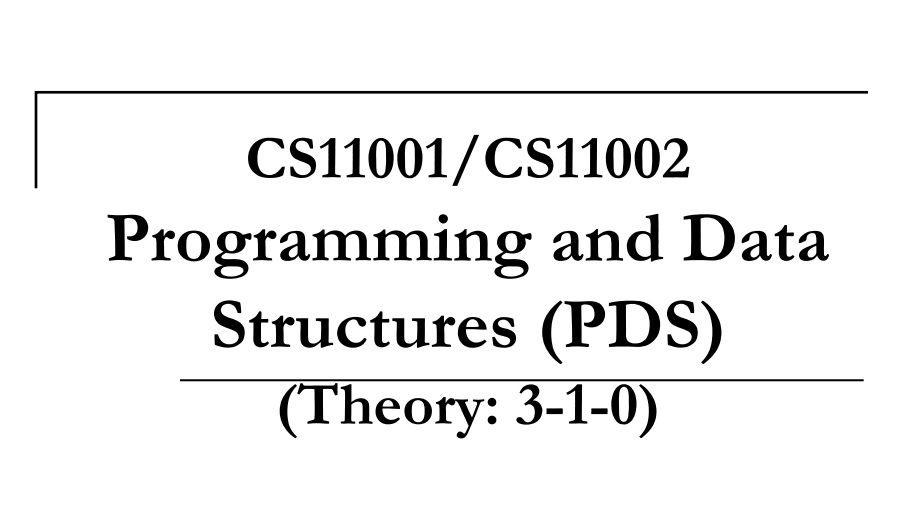

Multi-demensional Arrays

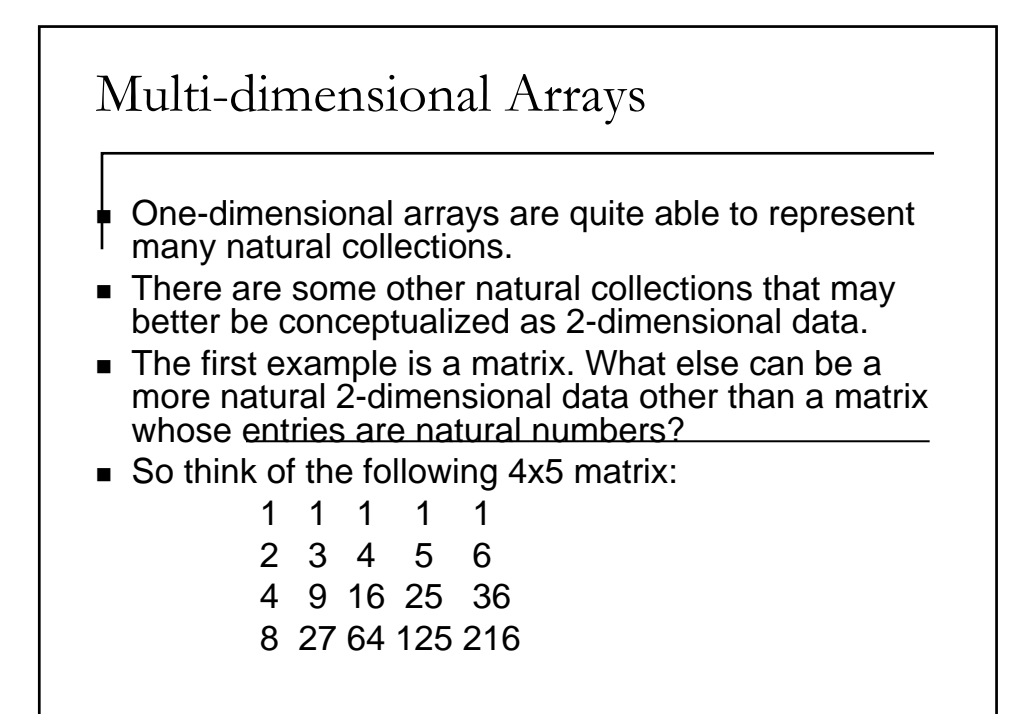

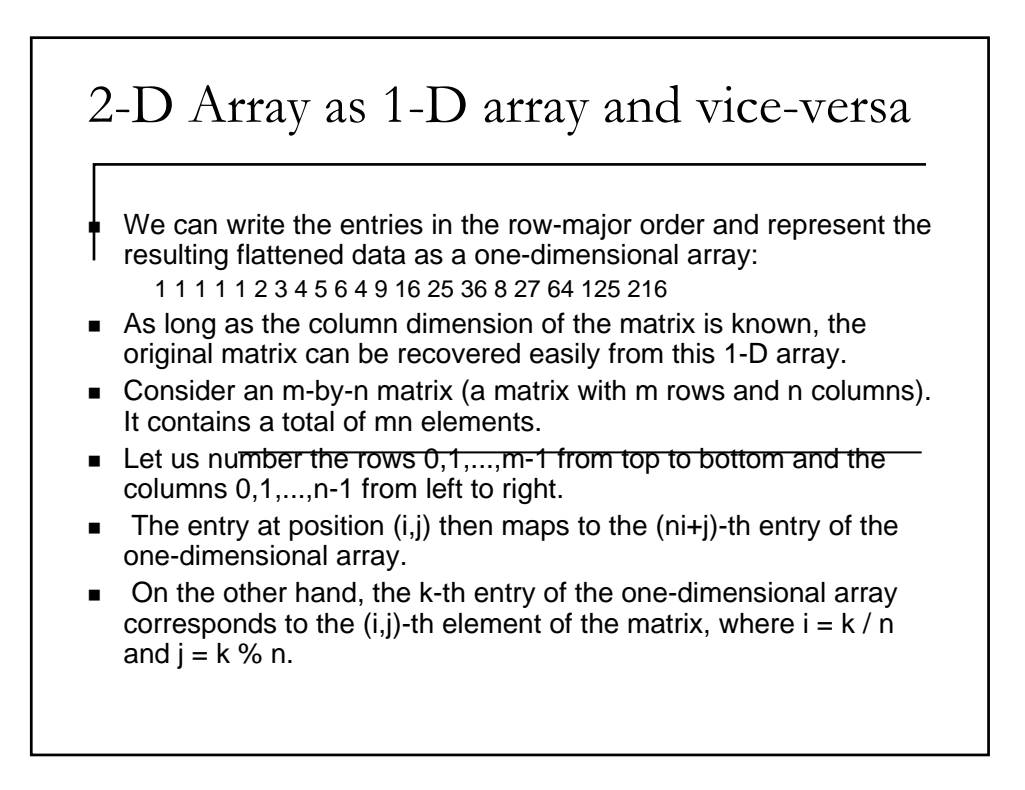

## 2-D arrays in C

- One-dimensional arrays suffice.
- Still, it is convenient and intuitive to visualize matrices as twodimensional arrays.
- C provides constructs to define and work with such arrays.
- Of course, the memory of a computer is typically treated as a one-dimensional list of memory cells.
- Any two-dimensional structure has to be flattened using a strategy like that mentioned above.
- C handles this for you. In other words, the abstraction relieves you from the task of doing the index arithmetic explicitly.
- You refer to the  $(i,j)$ -th element as the  $(i,j)$ -th element. C translates it into the appropriate address in the one-dimensional memory.

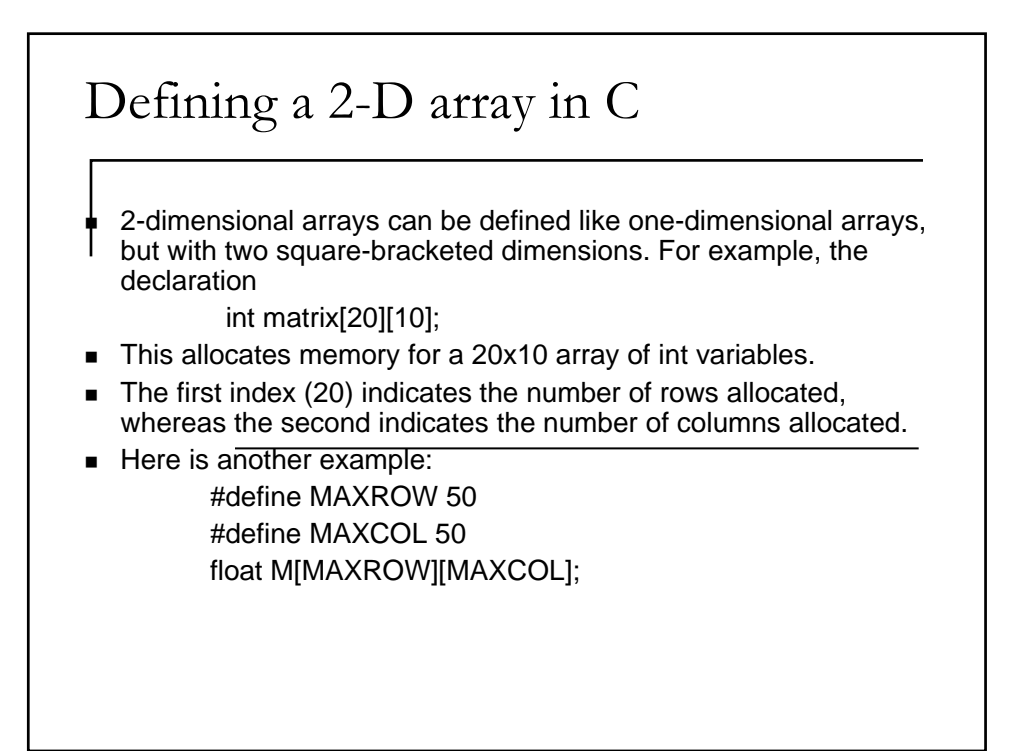

## Initialization

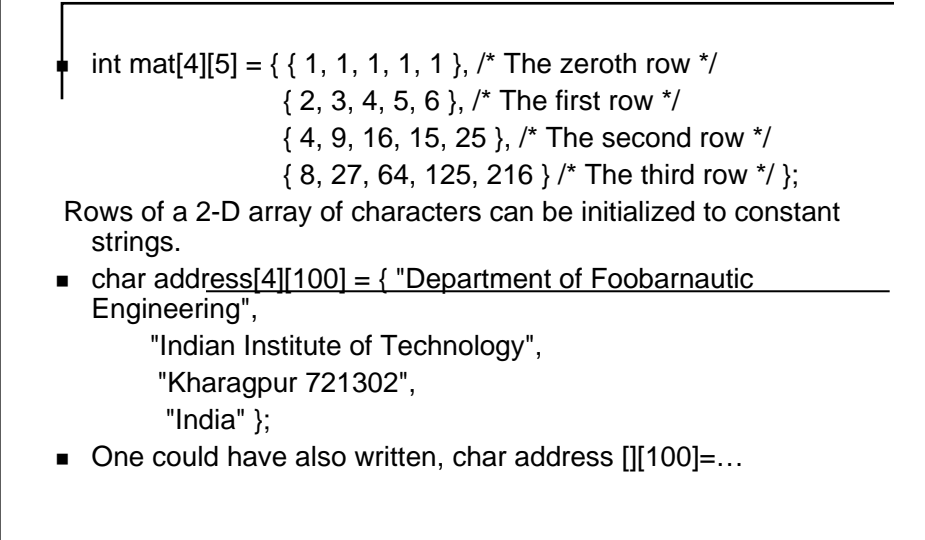

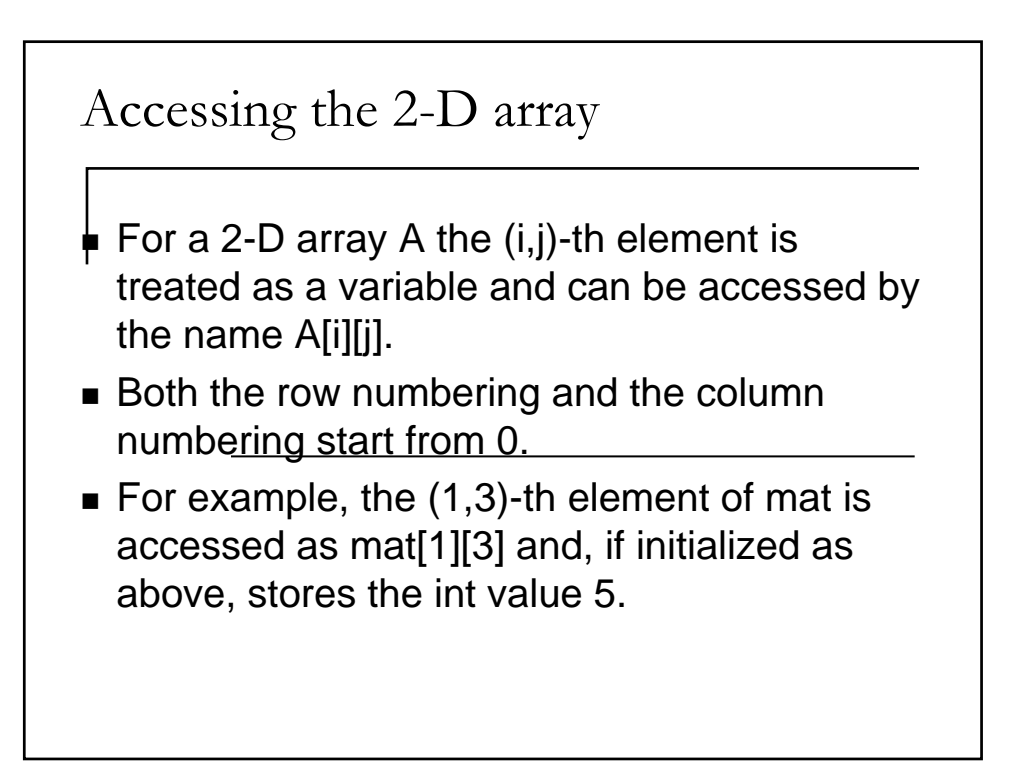

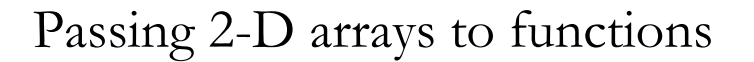

- 2-D arrays can be passed to functions using a syntax similar to the declaration of 2-D arrays:
- $\blacksquare$  #define ROWDIM 10 #define COLDIM 12 int fooray ( int A[ROWDIM][COLDIM], int r , int c  $\{ ... \}$

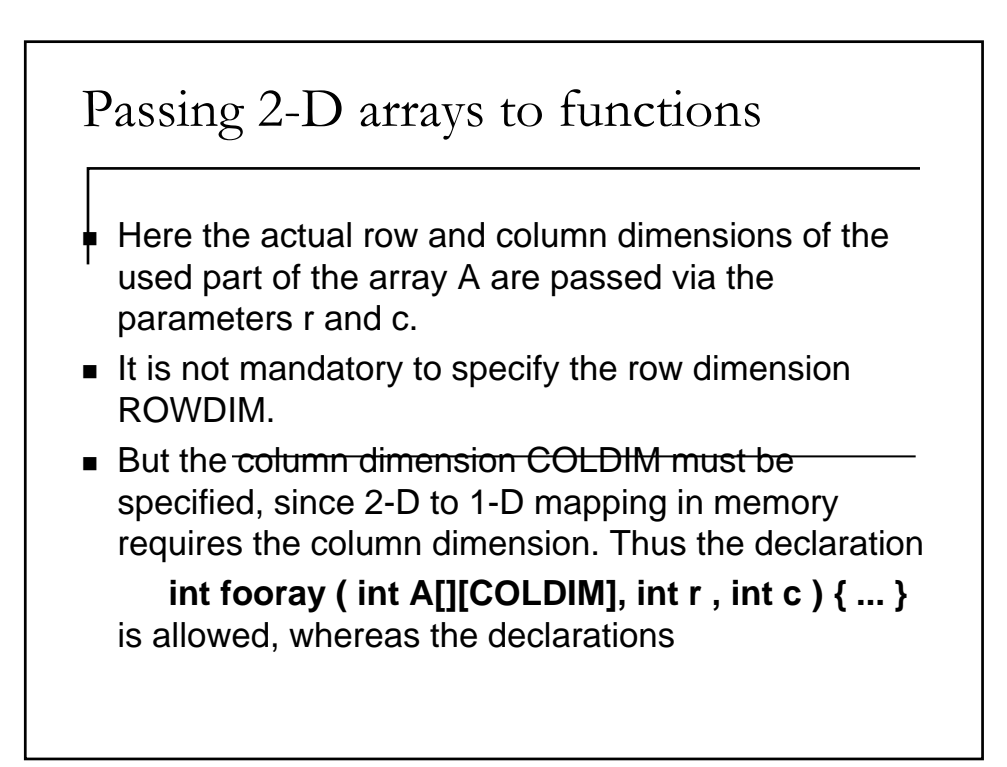

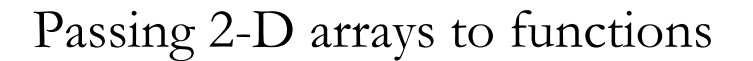

- int fooray ( int A[][COLDIM], int r, int c )  $\{ \dots \}$ is allowed, whereas the declarations
- int fooray ( int A[][], int r, int c )  $\{ \dots \}$  and
- int fooray ( int A[ROWDIM][], int r , int c )  $\{\ldots\}$ } are not allowed.

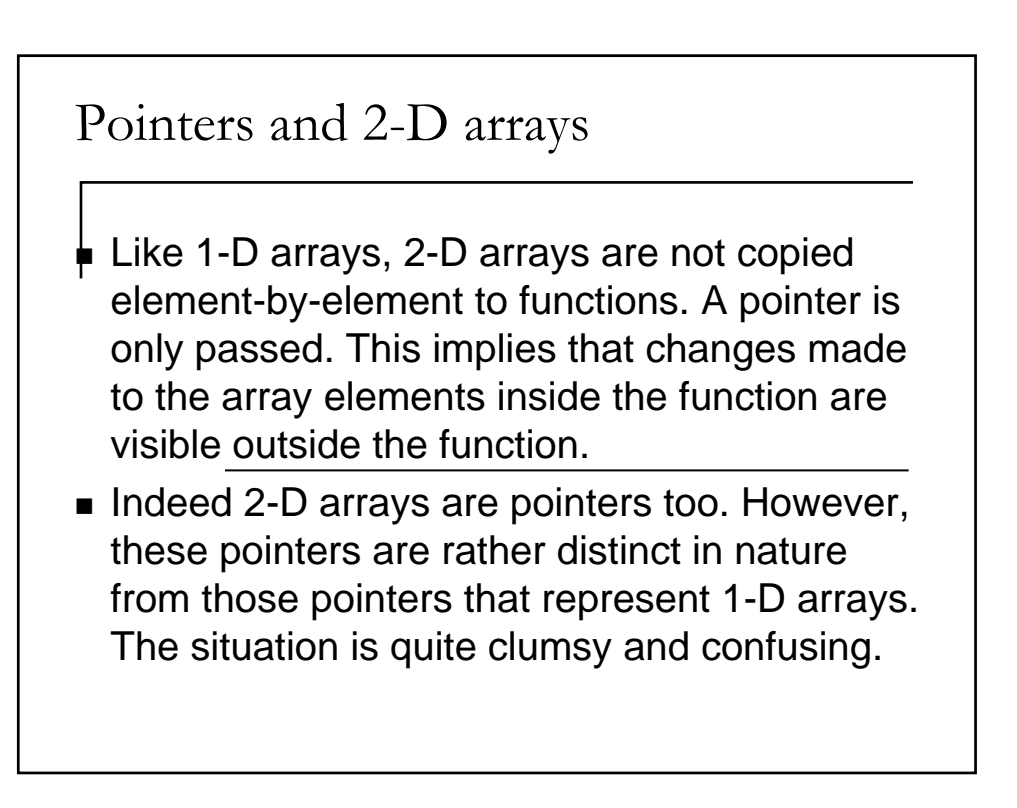

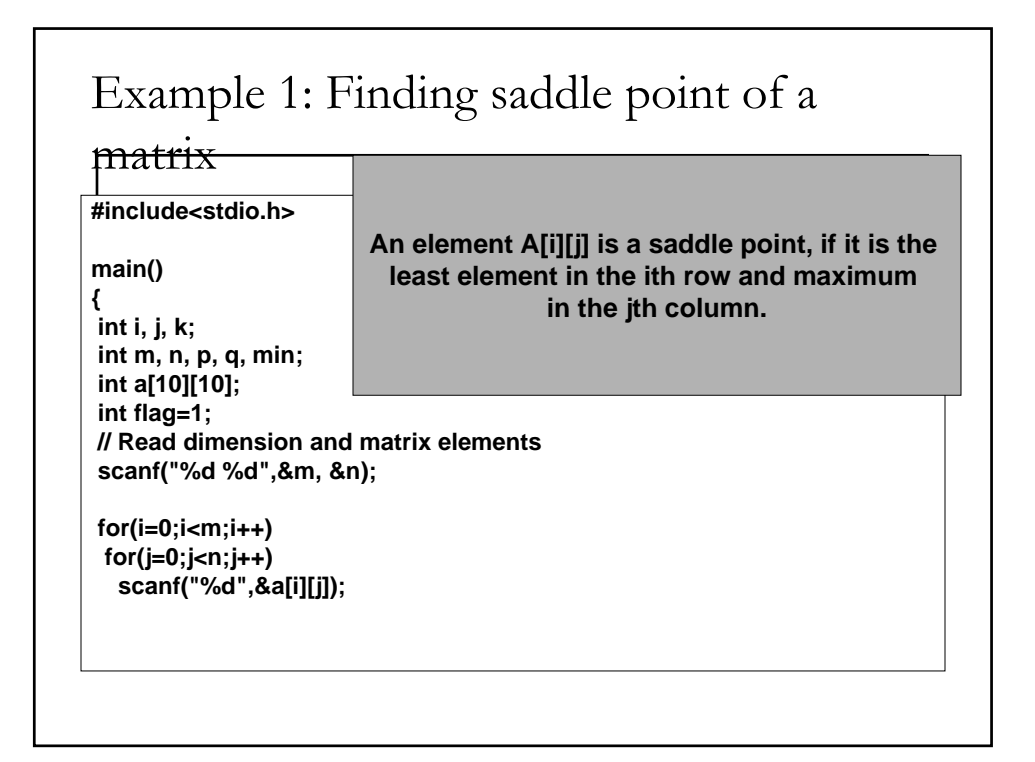

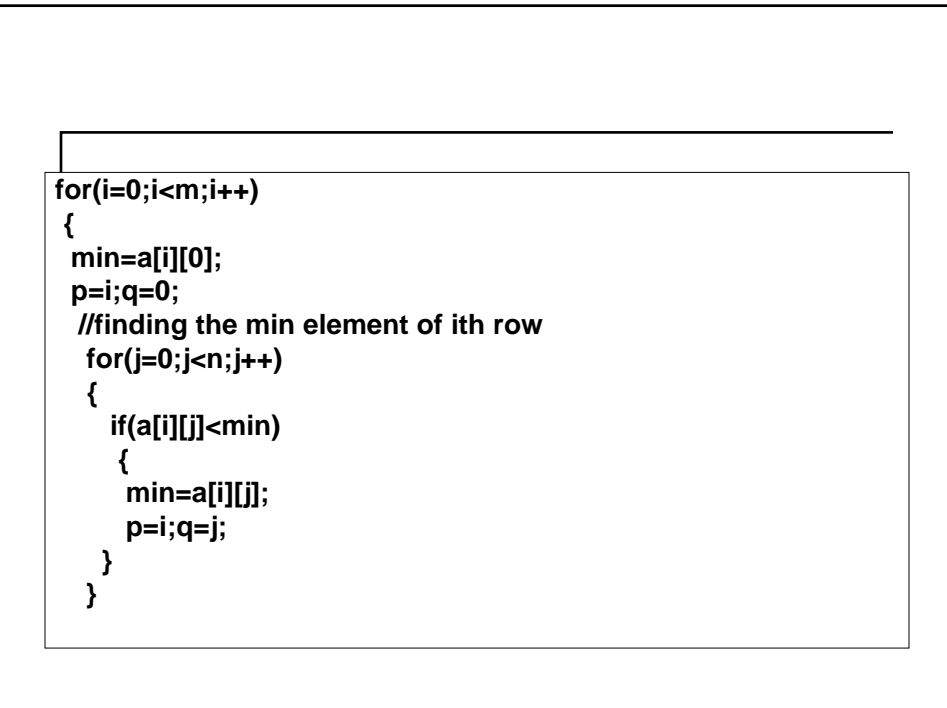

```
//checking if min element is max in the column 
for(j=0;j < m;j++){
  if(a[j][q] > a[p][q])flag=0; //otherwise set flag to 0
 }
  if(flag)
    printf("Saddle point is 
  a[%d][%d]=%d\n",p+1,q+1,a[p][q]);
  else{ //it may be there is another min in the 
  //row which is the saddle
```

```
for(k=q+1;k<n;k++)
    {
    flag=1;
    if(a[i][k]==min)//if any element is also min, then look into that col. also
      {
      for(j=0;j<m;j++)
       {
       if(a[j][k]>a[i][k])
        flag=0;
       }
      }
     else flag=0;
  if(flag)
       printf("Saddle point is a[%d][%d]=%d\n",i+1,k+1,a[i][k]);
     }
   }
   if(!flag)//the ith row has no saddle point
    printf("No such point in row %d\n",i+1);
 flag=1;
 }
}
```
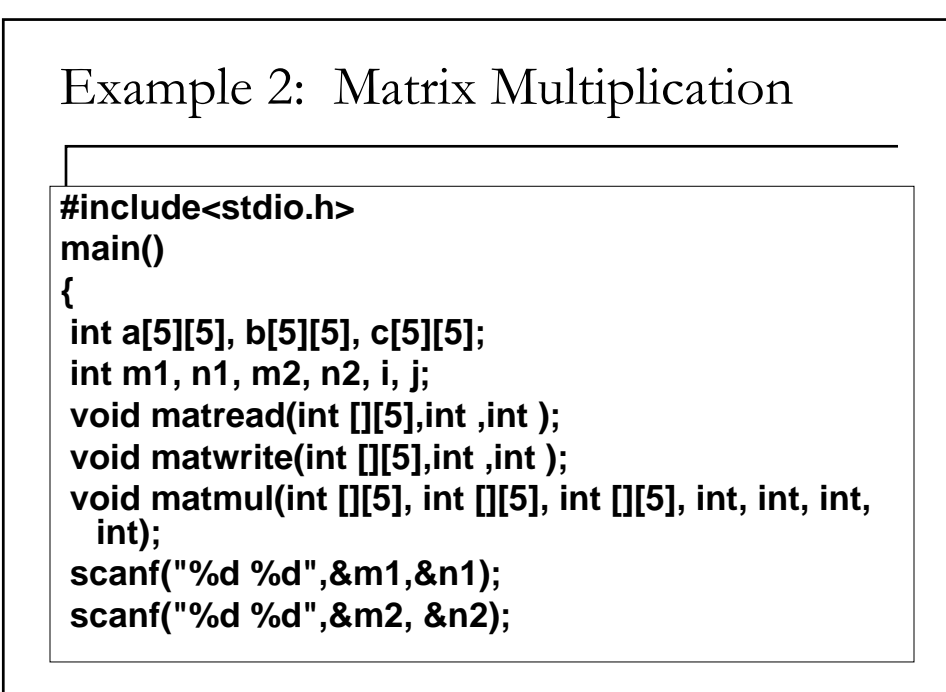

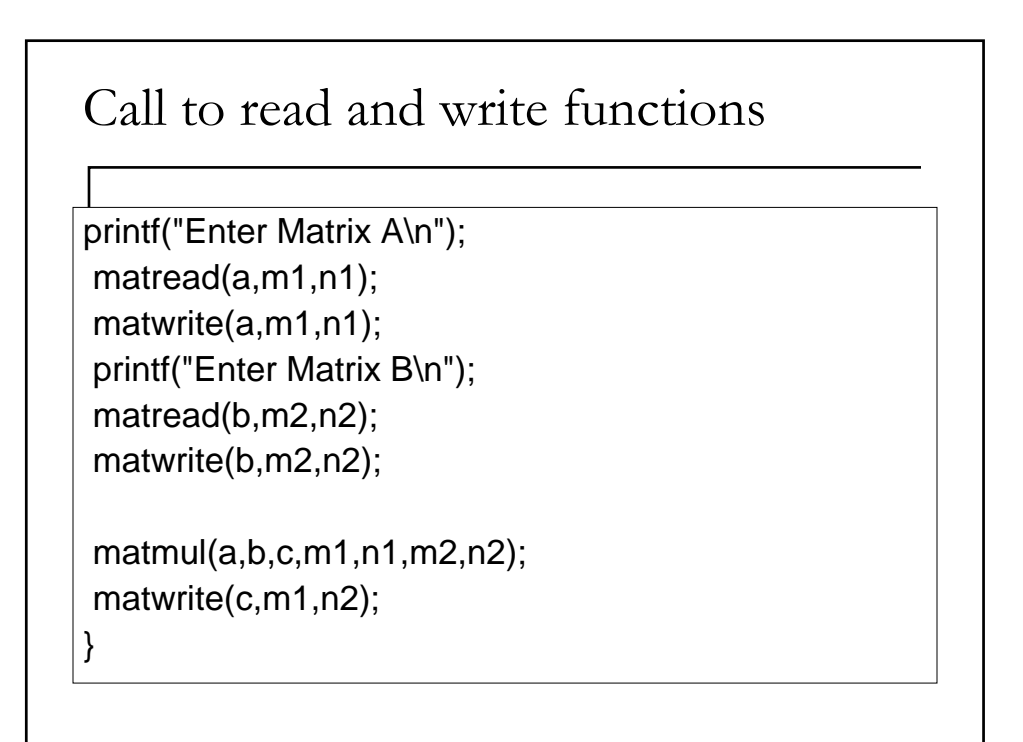

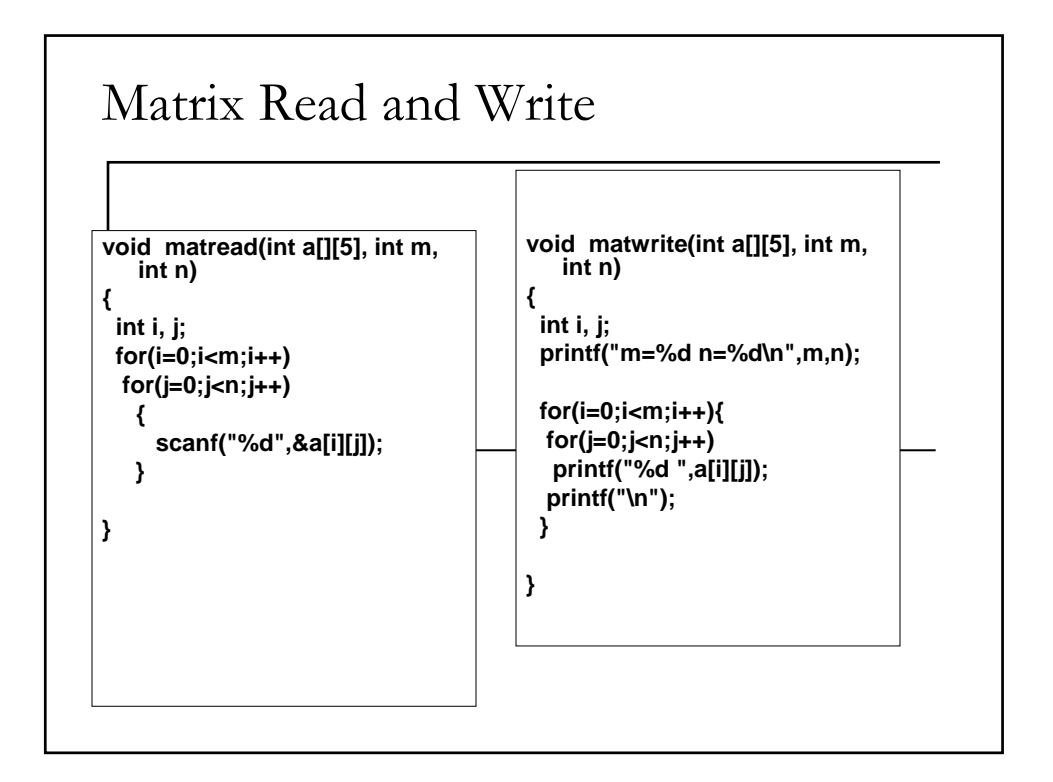

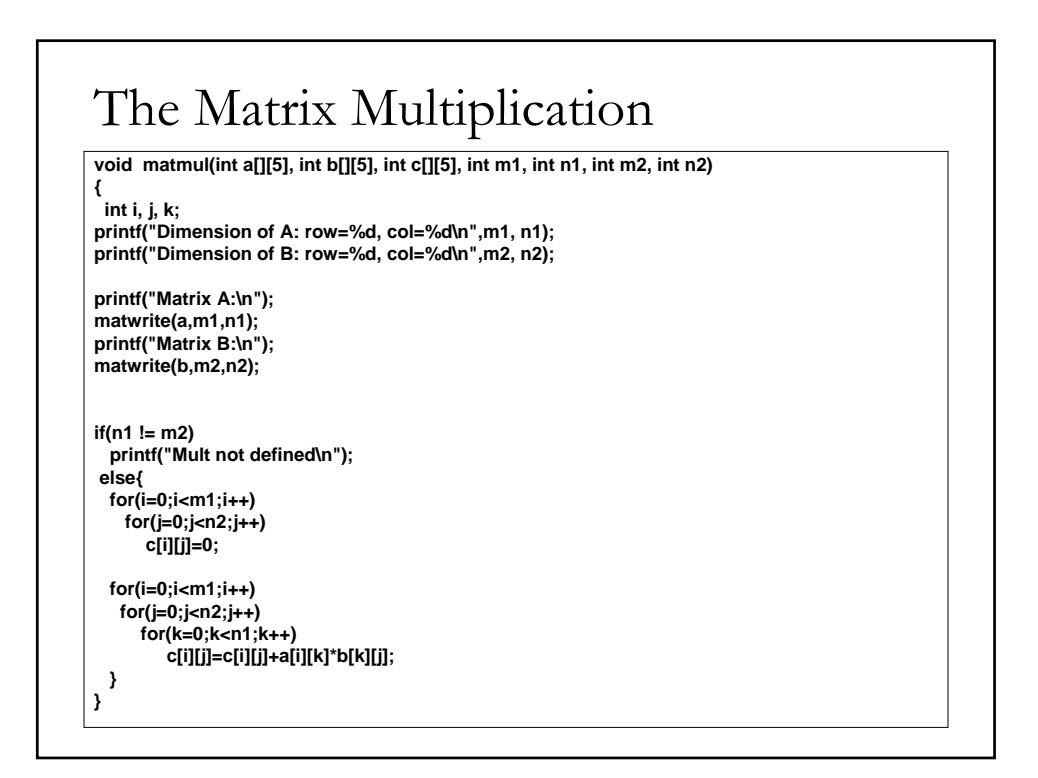